## 3/24/2023 **Exceptions Log NC**

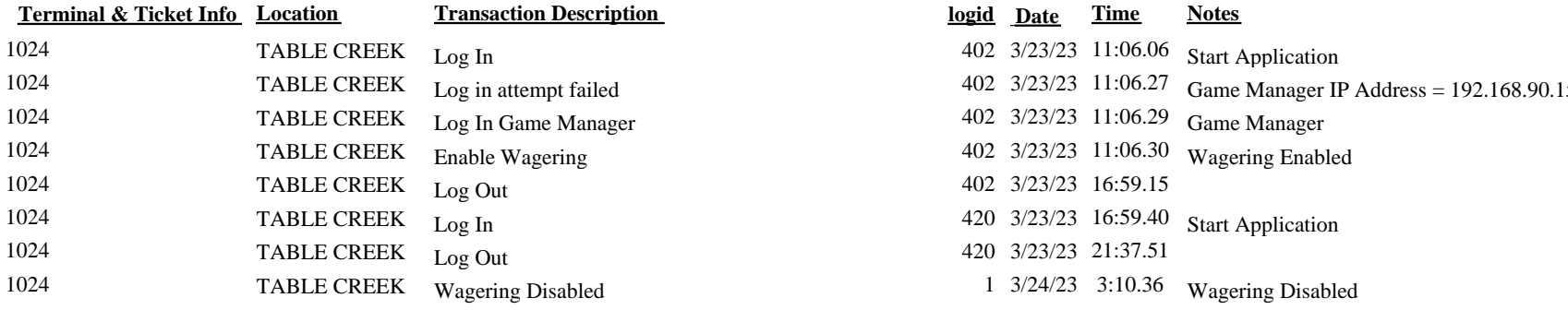

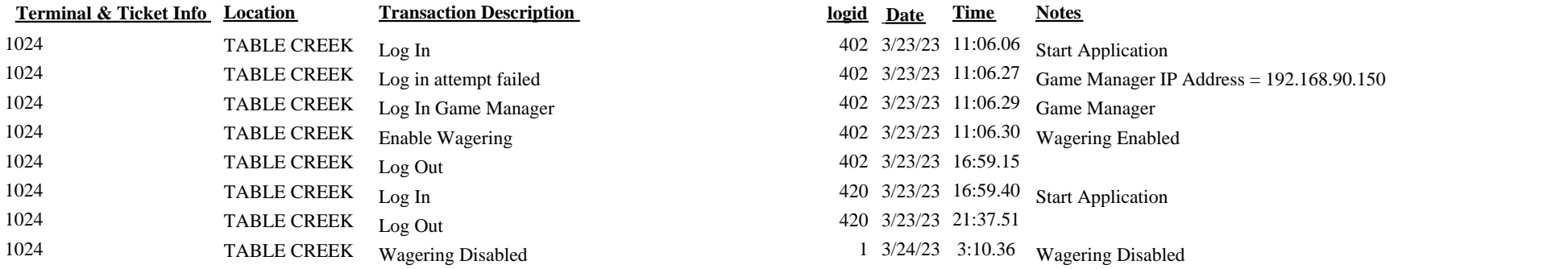